# AUTHORING SYSTEM ENHANCEMENTS 2023-2024

- All tests created in the Authoring system will now apply a student's ELA settings controlled in TIDE
- New and Improved User interface
	- Simplified User Interface with usability as the focus
	- Streamlined Test Administration and Sharing workflows

# Authored Tests Now Follow TIDE ELA Settings

• New this year, tests created in the Authoring system will now automatically apply a student's ELA settings controlled in TIDE

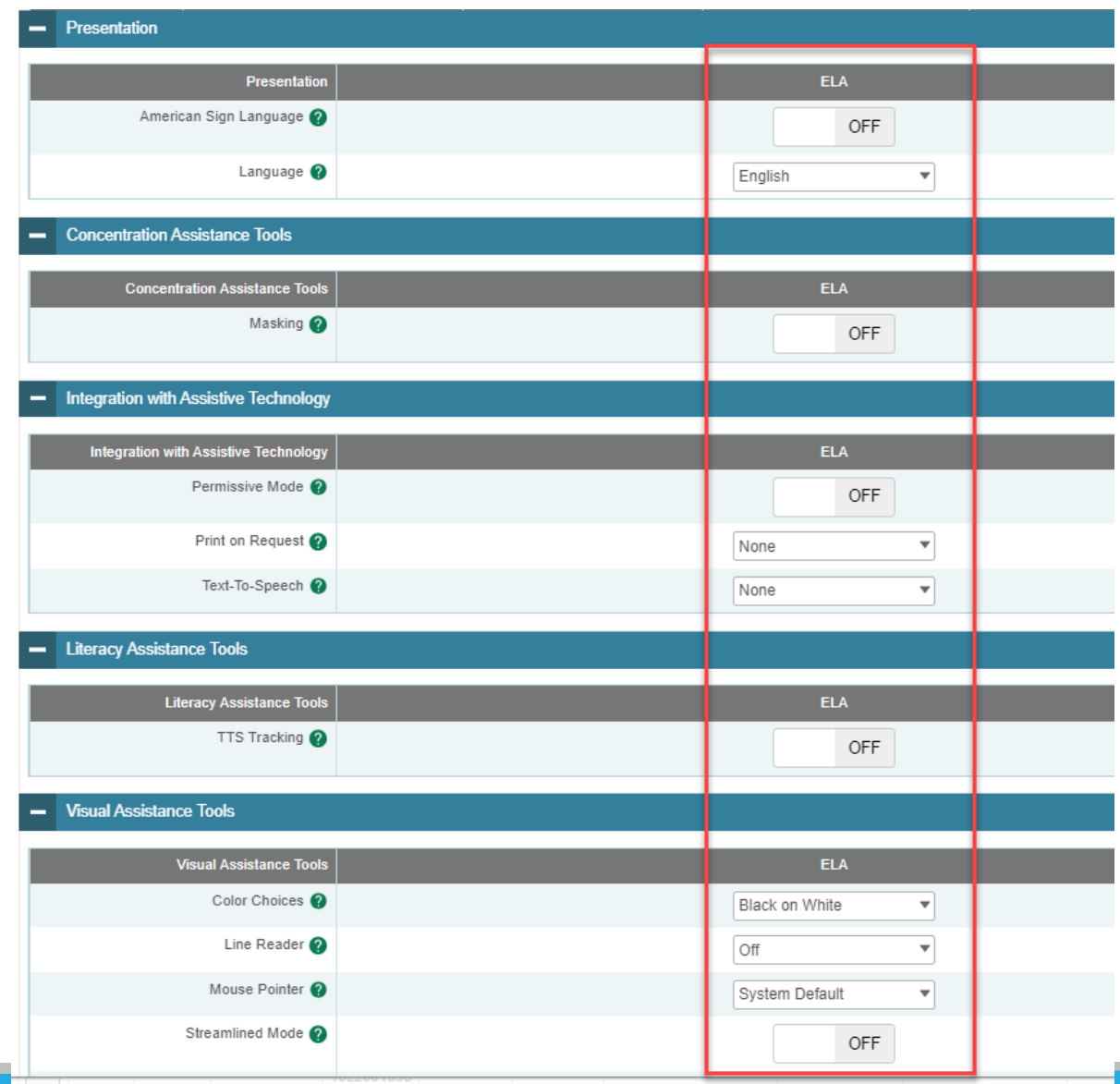

### Authoring Interface Enhancements

#### Enhanced Tab Interface

- Includes new CAI Unified Header
- Modernized, simpler interface
- Streamlined Menu along top of the screen
- Simplified Grid to view all Item/Test information
- Filers Panel is now hidden and available as a pop-out menu
- Standards are now available as a popout menu

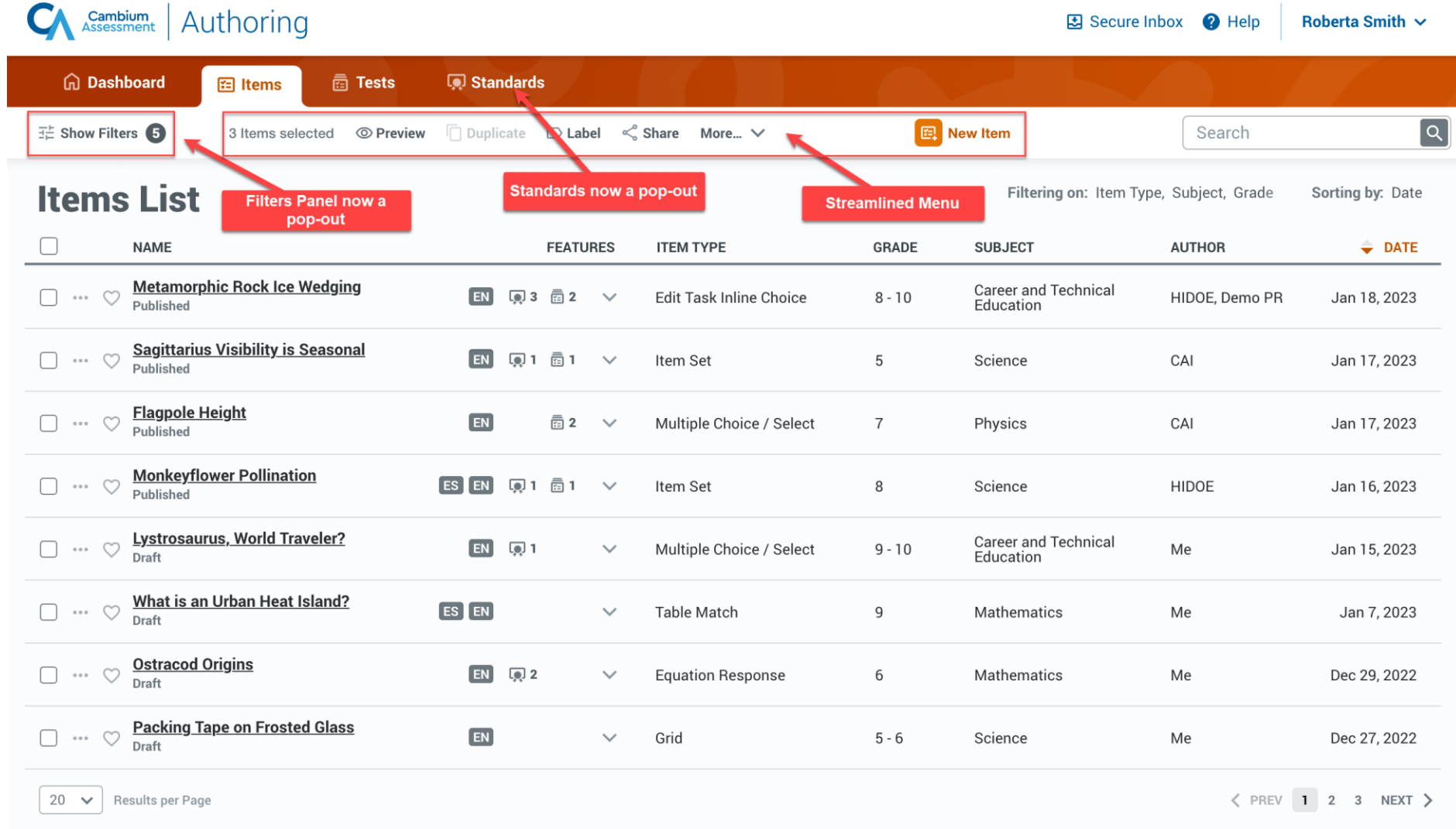

# Authoring Items Tab

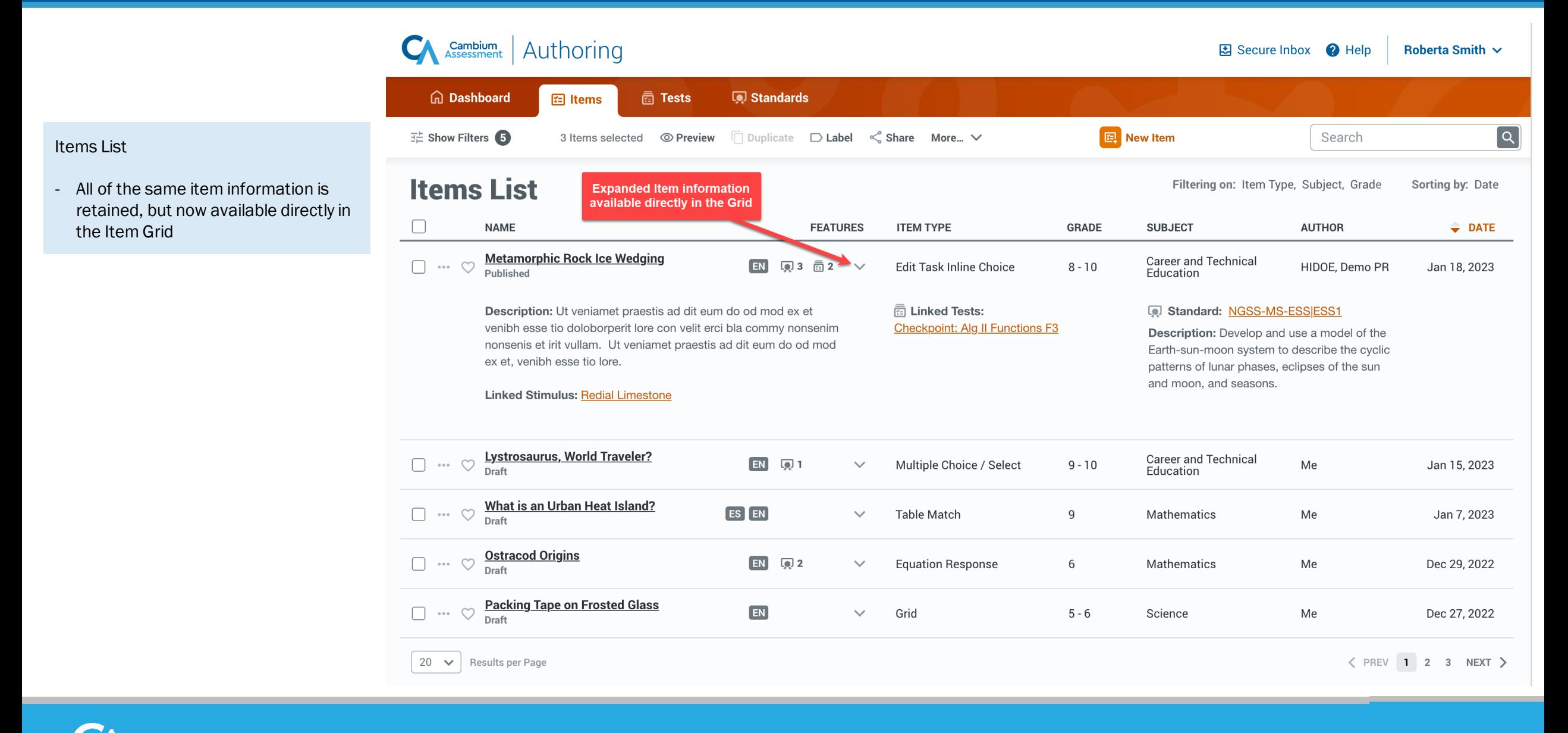

### Authoring Filters Panel

**Filters** 

 $\bowtie$  Libraries

**丛** Subject

**Crades** 

 $\Box$  1st

 $\Box$  2nd

 $\Box$  3rd

 $\Box$  4th

Standard

 $\boxed{\sim}$  Status

 $\Box$  Labels

三 Course

#### Filters Pop-out Panel

- Filters Panel is now a pop-out available from the main Tab display
- Allows users to interact with Filters without losing their place in the system
- Expanded usable area to improve usability of all filter types and unifies recent "Advanced Filters" into the panel

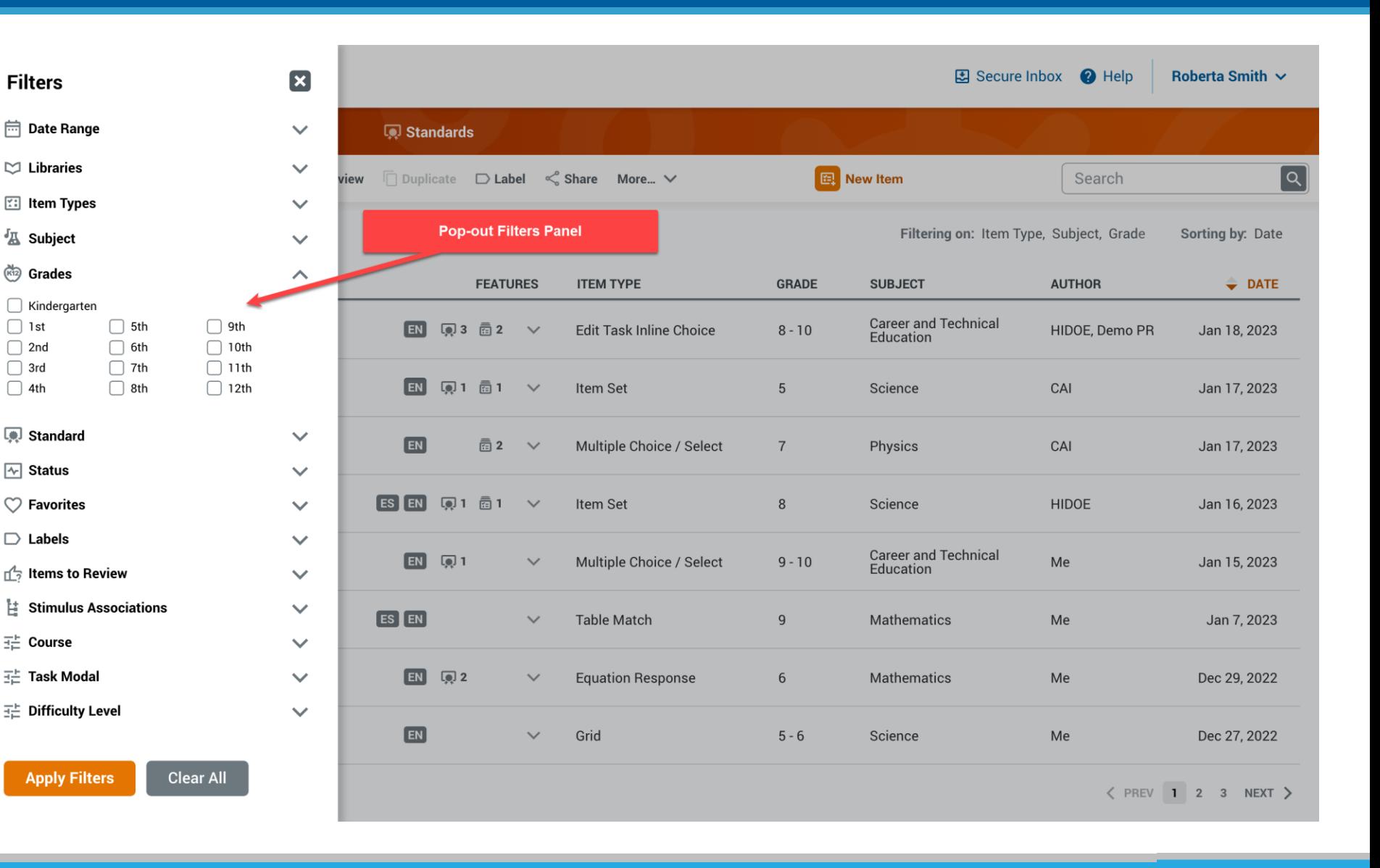

# Authoring Standards

Standards Pop-out Panel

- Standards now a pop-out available from the main Tab display
- Allows users to search through their state Standards without losing their place in the system

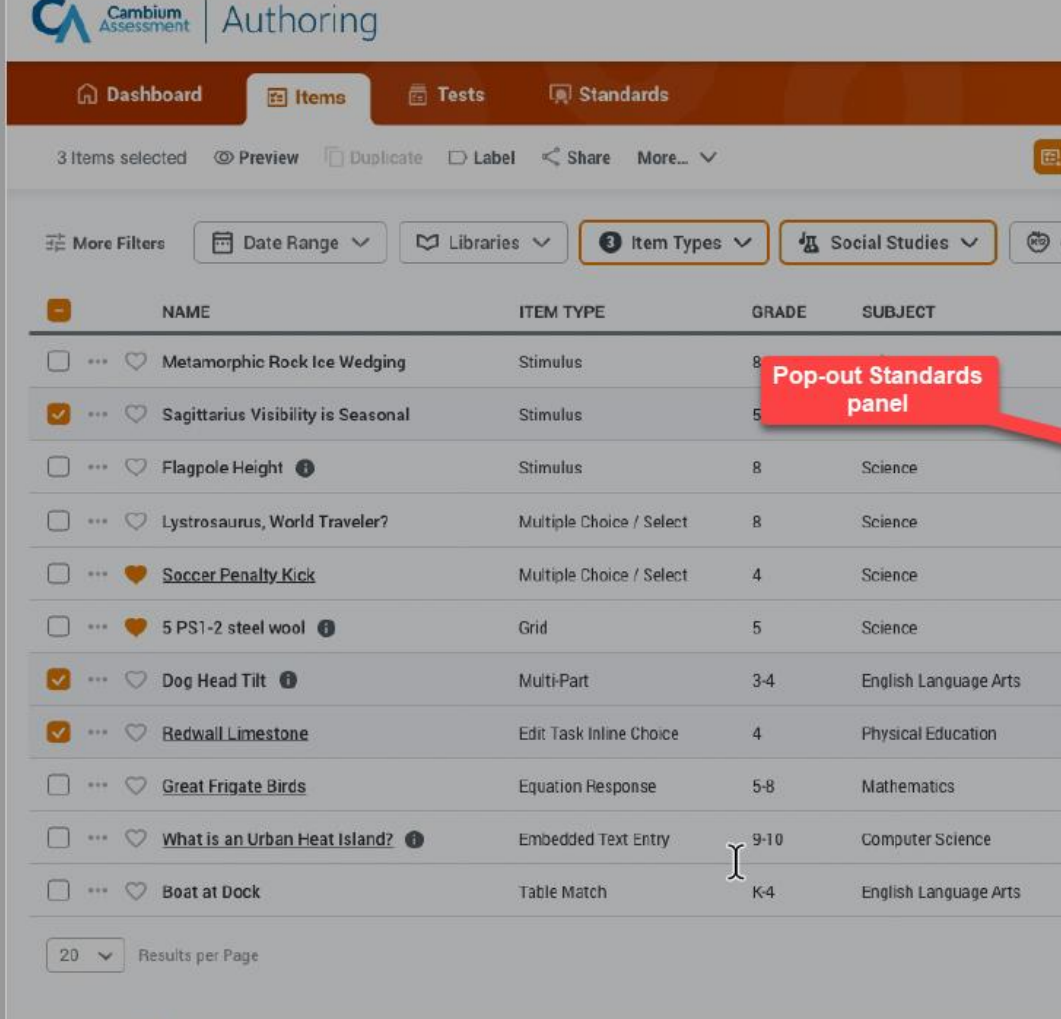

#### Standards O **SBAC Publications Common Core ELA Standards**  $\mathcal{L}$ K-12 English Language Arts **Common Core Math Standards**  $\rightarrow$ **K-11** Mathematics **NGSS Publications Next Generation Science Standards**  $\mathcal{P}$ K-12 Career and Technical Education **Hawaii Publications Career and Technical Education**  $\mathcal{P}$ **K-12** Career and Technical Education **CSTA K-12 Computer Science Standards**  $\mathbf{\check{}}$ K-12 Computer Science **Fine Arts**  $\mathcal{E}$ K-12 Visual Arts **Health Education**  $\rightarrow$ **K-12** Health Education **Physical Education**  $\rightarrow$ **K-12** Physical Education **Social Studies<br>K-12** Social Studies  $\mathcal{E}$ **World Languages**  $\rightarrow$ K-12 World Languages

# Authoring Standards

#### **Standards**

- Select a Standards Publication to view a simplified list of all associated Standards
- New Standard Actions that allows users to dynamically engage with individual standards
- Text Filter to quickly find the Standard you need

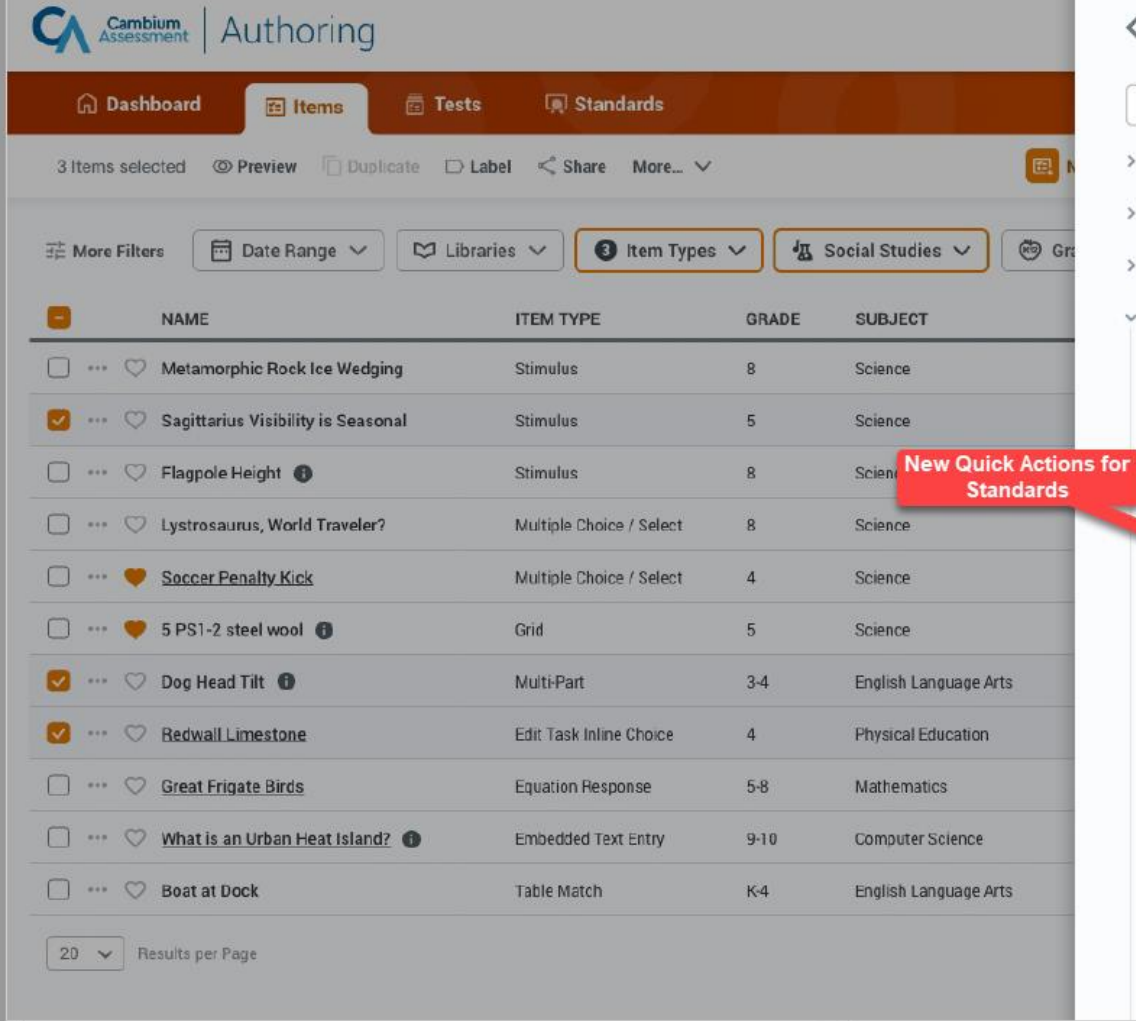

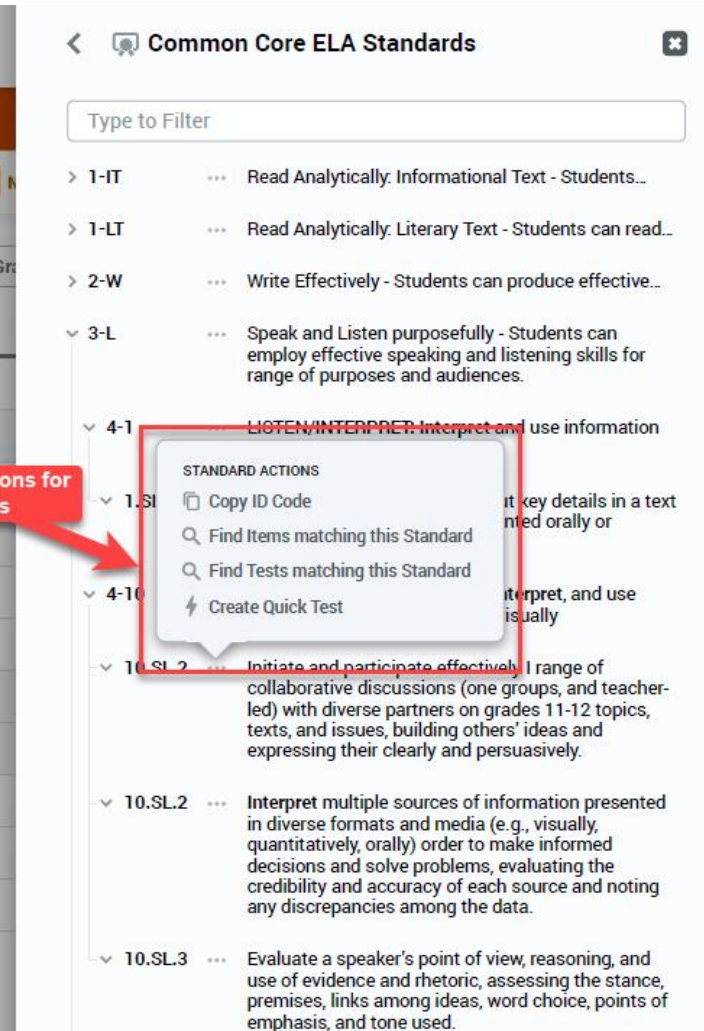

# Authoring Tests Tab

#### Tests List

- All Test information is still retained and displayed in the Grid
- Filers panel moved to a pop-out to preserve Grid display space
- View all Items included on a Test using the dropdown arrow
- Modify the Test Window directly from the Grid

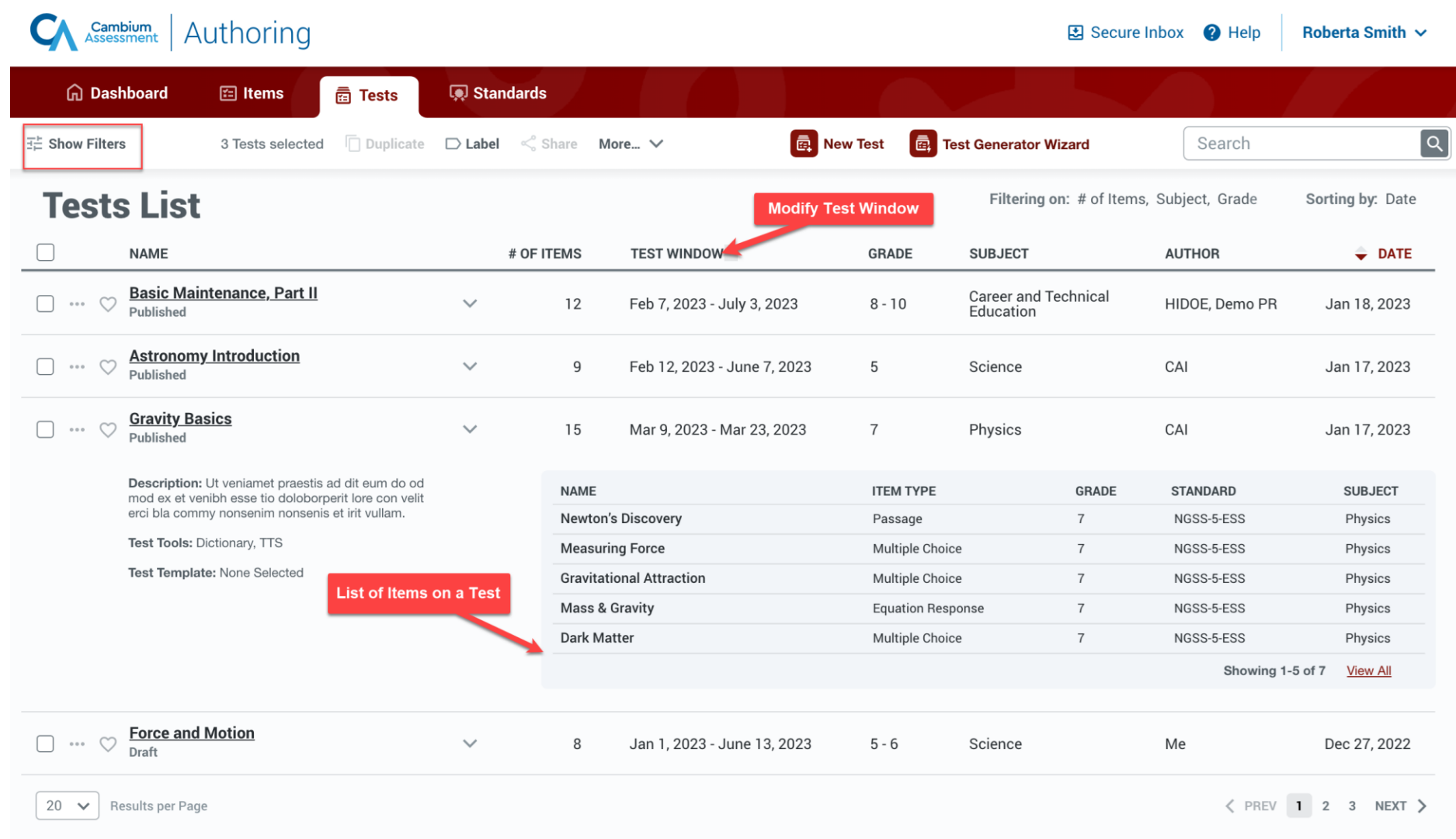

### Sharing & Test Administration

Sharing & Test Administration

- Simplified Sharing & Test Administration workflows
- Allows users to more seamlessly search for users, groups, and institutions and customize individual permissions

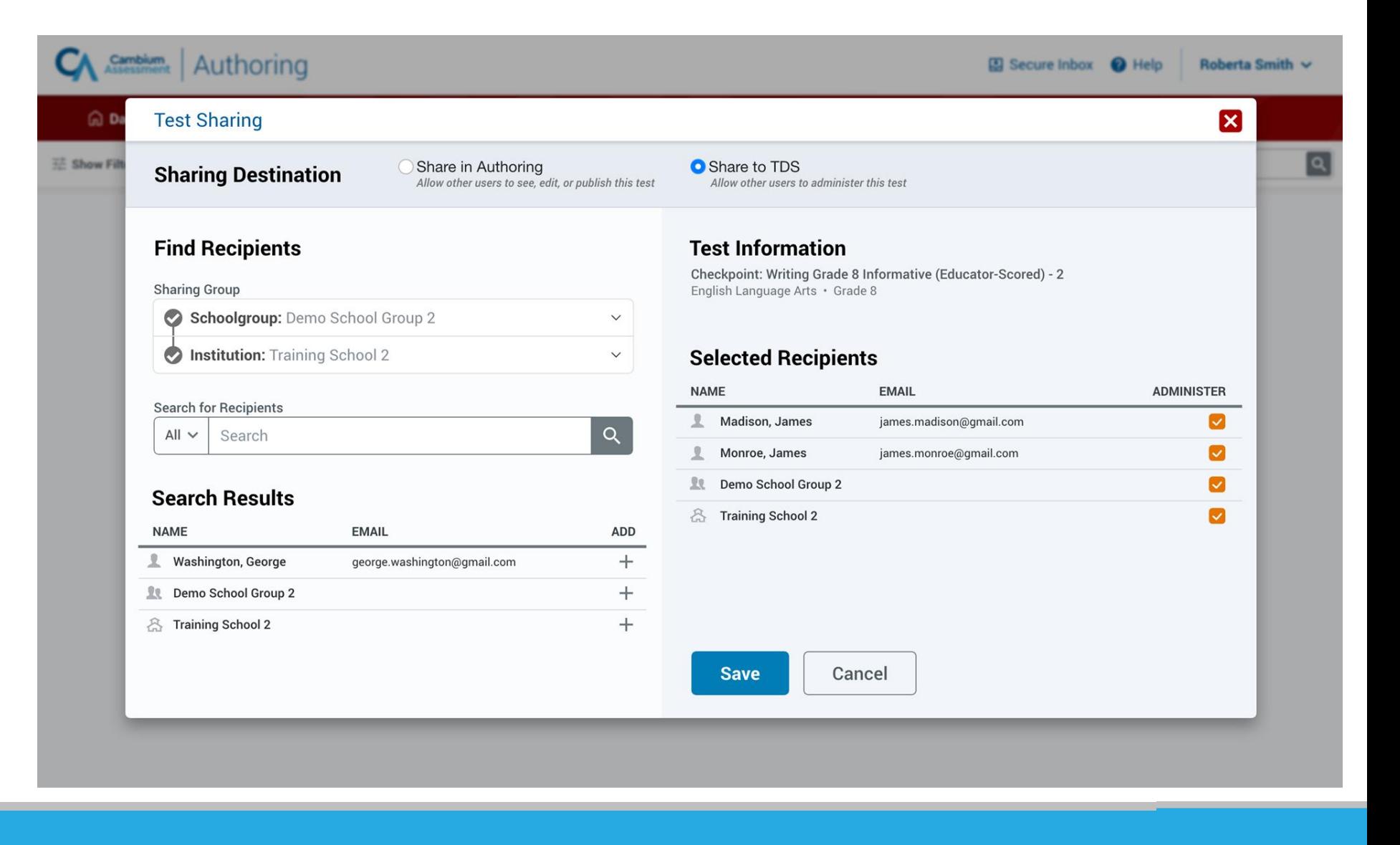

### Sharing & Test Administration

Sharing & Test Administration

- Simplified Sharing & Test Administration workflows
- Allows users to more seamlessly search for users, groups, and institutions and customize individual permissions

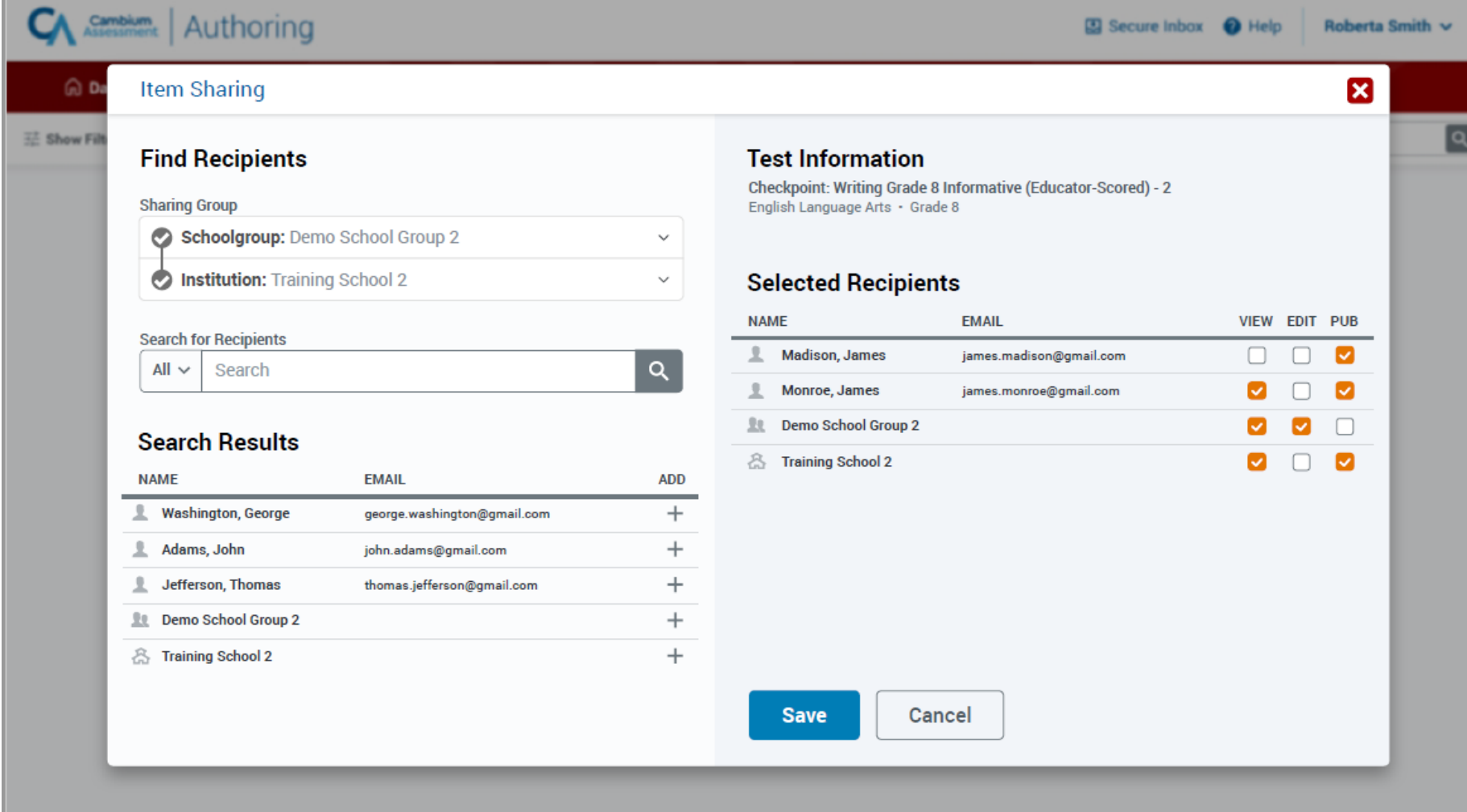

### Item Sets

• Renaming Stimulus item type to "Item Set" to clarify purpose of item type

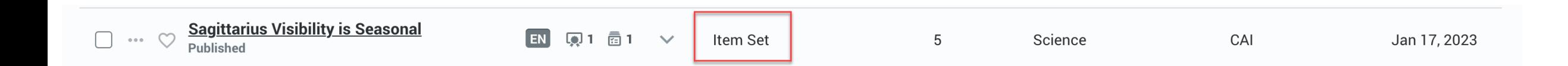